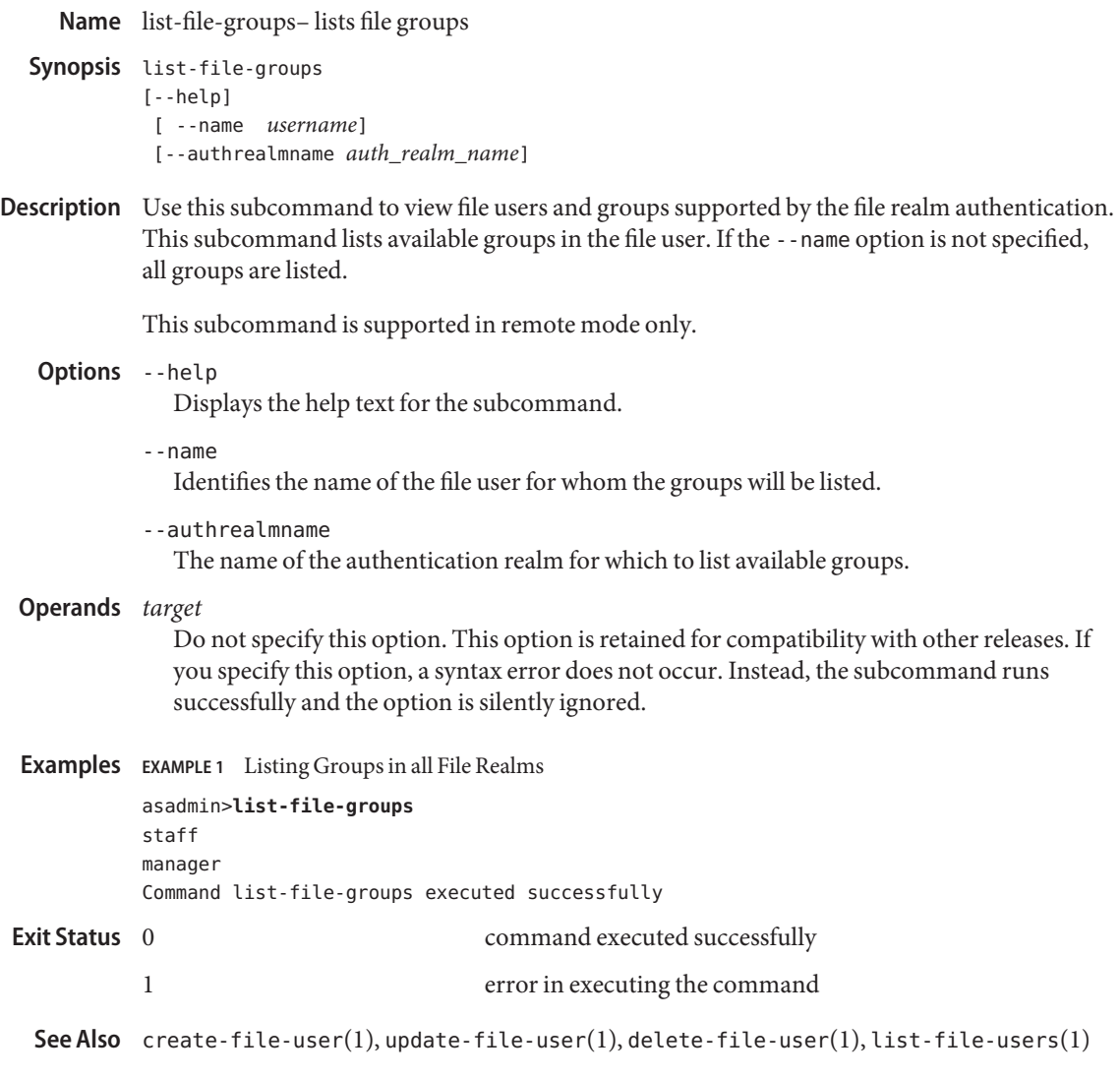

 $asadmin(1M)$